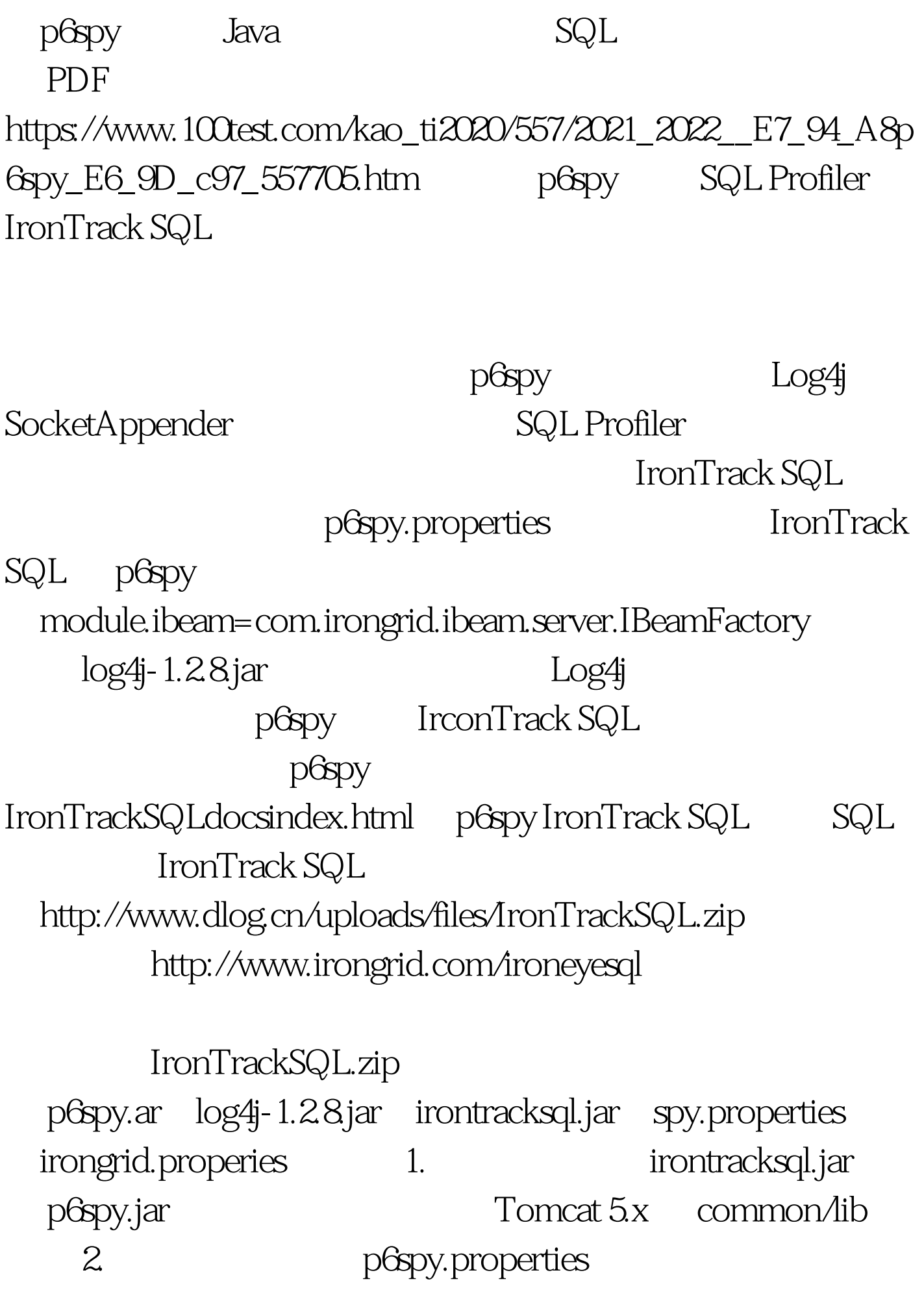

p6spy.jar  $Tomcat 5x$  common/classes Tomcat p6spy.jar sqlprofiler.jar commons  $log4$ j-1.2.8.jar **Cmmons** 类加载器 WEB-INF/lib  $log 4j$  p6spy sqlprofiler jar WEB-INF/lib  $3.$ p6spy.properties realdriver oracle realdrive=oraclejdbc.driver.OacleDriver ibeam monitorport=2000 4. **IronTrackSQL** java-jar irontracksql.jar IronTrack SQL p6spy SQL 输出 5. 启动应用,进行业务操作,就能在 IronTrack SQL 界面 IronTrackSQL SQL Profiler irongrid.properties Iron TrackSQL and SQL Profiler 1. PreeChart FreeChart  $\sim$  2.  $\sim$  3. Iron TrackSQL, SQL Profiler **SQL Profiler** 

 $2009$ 

 $2009$ 

2009 NCRE 2009  $2009$ 

 $100T$ est www.100test.com